## МИНОБРНАУКИ РОССИИ ФГБОУ ВО «БАШКИРСКИЙ ГОСУДАРСТВЕННЫЙ УНИВЕРСИТЕТ» ГЕОГРАФИЧЕСКИЙ ФАКУЛЬТЕТ

Утверждено: на заседании кафедры физической географии, картографии и геодезии протокол № 11 от Жиюня/2018 г.<br>Зав. кафедрой (Селиния) / А.В. Псянчин

Согласовано: Председатель факультета

географического

/Ю.В. Фаронова

**YMK** 

## РАБОЧАЯ ПРОГРАММА ДИСЦИПЛИНЫ (МОДУЛЯ)

Дисциплина «Автоматизация геодезических работ»

Вариативная часть

программа бакалавриата

Направление подготовки 05.03.03 Картография и геоинформатика

Направленность (профиль) подготовки Картография

> Квалификация бакалавр

Разработчик (составитель):

Старший преподаватель

И.Ю. Сайфуллин

Для приема: 2018 г.

Уфа - 2018 г.

Составитель: И.Ю. Сайфуллин старший преподаватель кафедры физической географии, картографии и геодезии

Рабочая программа дисциплины утверждена на заседании кафедры протокол № 11 от 16 июня 2018 г.

Дополнения и изменения, внесенные в рабочую программу дисциплины, утверждены на заседании кафедры \_\_\_\_\_\_\_\_\_\_\_\_\_\_\_\_\_\_\_\_\_\_\_\_\_\_\_\_\_\_\_\_\_\_\_\_\_\_\_\_\_\_\_\_\_\_\_\_\_\_\_\_,

протокол  $\mathcal{N}_2$  \_\_\_\_\_ от « \_\_\_\_ » \_\_\_\_\_\_\_\_\_\_\_\_ 20 \_ г.

Заведующий кафедрой  $\frac{1}{2}$ 

Дополнения и изменения, внесенные в рабочую программу дисциплины, утверждены на заседании кафедры

протокол №  $\frac{1}{\sqrt{2}}$  от « $\frac{1}{\sqrt{2}}$ »  $\frac{1}{\sqrt{2}}$  20 г.

Заведующий кафедрой \_\_\_\_\_\_\_\_\_\_\_\_\_\_\_\_\_\_\_/ \_\_\_\_\_\_\_\_\_\_\_\_\_\_\_\_\_\_\_/

Дополнения и изменения, внесенные в рабочую программу дисциплины, утверждены на заседании кафедры \_\_\_\_\_\_\_\_\_\_\_\_\_\_\_\_\_\_\_\_\_\_\_\_\_\_\_\_\_\_\_\_\_\_\_\_\_\_\_\_\_\_\_\_\_\_\_\_\_\_\_\_,

протокол  $N_2$  or «  $\rightarrow$  20 г.

Заведующий кафедрой  $\frac{1}{2}$ 

Дополнения и изменения, внесенные в рабочую программу дисциплины, утверждены на заседании кафедры

протокол №  $\_\_$  от « $\_\_$  »  $\_\_$  20 г.

Заведующий кафедрой **\_\_\_\_\_\_\_\_\_\_\_\_\_\_\_\_\_\_\_/ \_\_\_\_\_\_\_\_\_\_\_\_\_\_\_\_\_\_\_/**

## **Список документов и материалов**

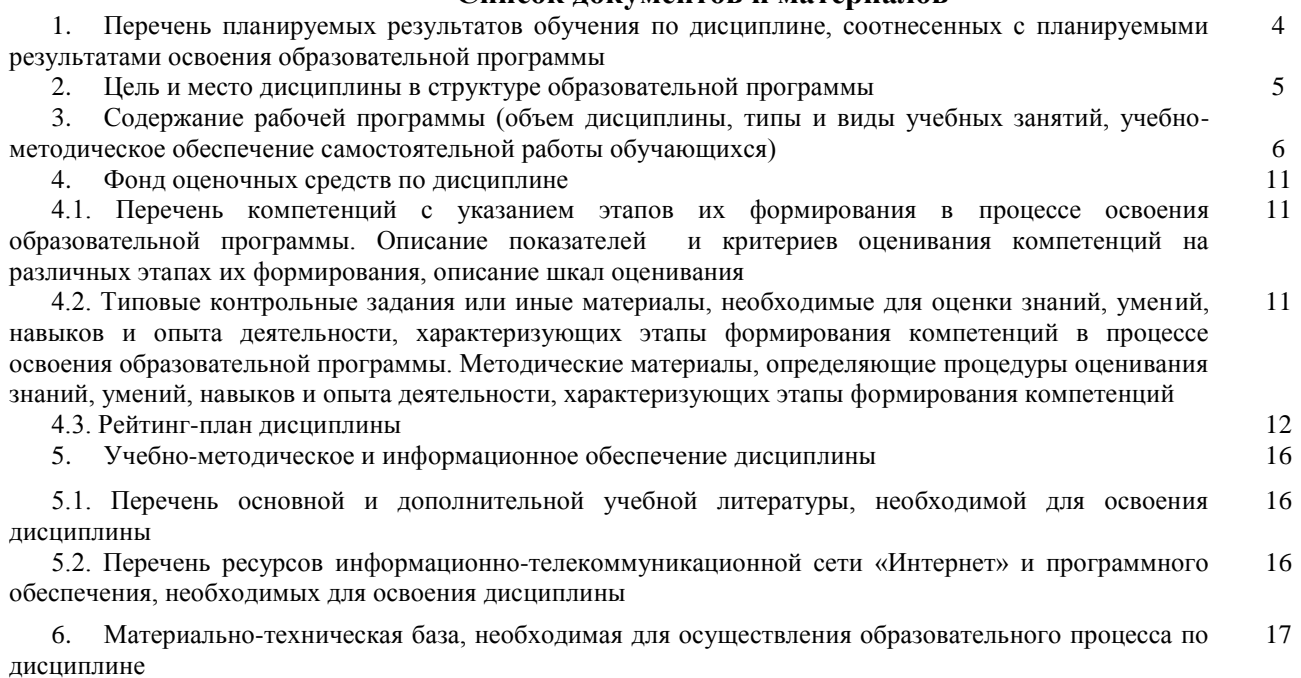

## **1. Перечень планируемых результатов обучения по дисциплине, соотнесенных с планируемыми результатами освоения образовательной программы**  *(с ориентацией на карты компетенций)*

В результате освоения образовательной программы обучающийся должен овладеть следующими результатами обучения по дисциплине:

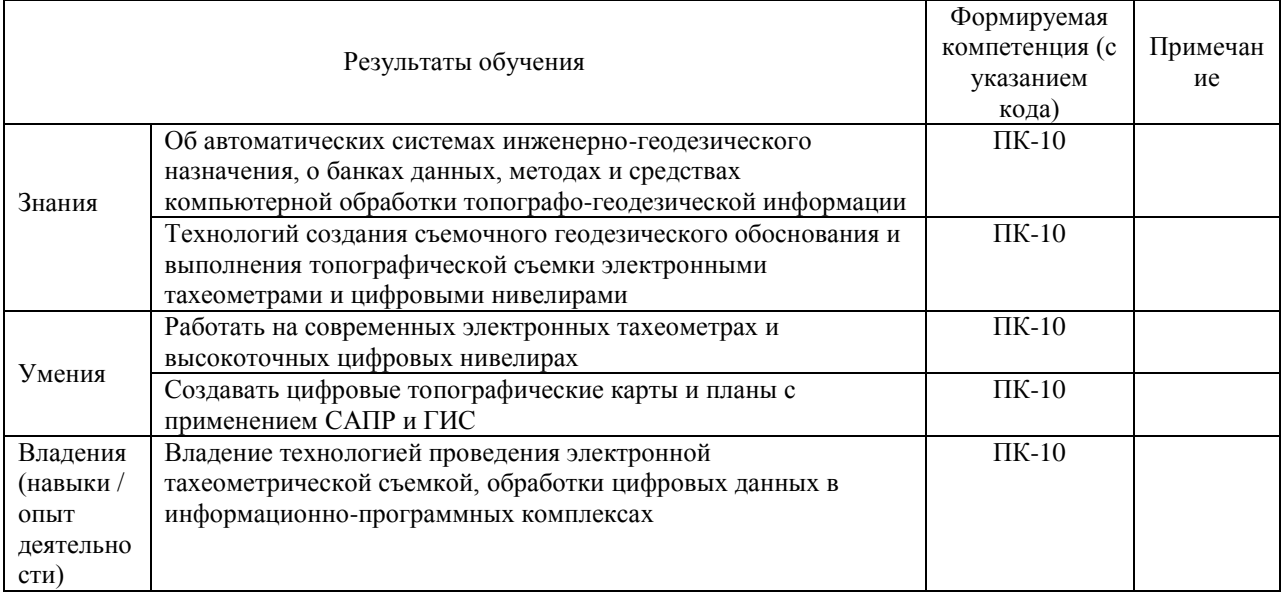

## Компетенции

ПК-10: Способностью использовать инфраструктуры пространственных данных и геопорталы, методы и технологии обработки пространственной информации из различных источников для решения профессиональных задач, умение создавать географические базы и банки данных

## **2. Место дисциплины в структуре образовательной программы**

Дисциплина «Автоматизация геодезических работ» относится к вариативной части.

Дисциплина изучается на 4 курсе в 8 семестре.

Целью изучения дисциплины заключается в получении студентами системы знаний, умений и навыков в области автоматизации методов и средств топографо-геодезических работ, методов и технологии обработки пространственной информации, создания географической базы и банков данных.

Для освоения дисциплины необходимы компетенции, сформированные в рамках изучения следующих дисциплин:

Общая геодезия – методы, способы и приборы при производстве геодезических измерений;

Геодезическо - картографическое инструментоведение – схемы и общие представления о картографо-геодезических приборах;

Инженерная геодезия – методы и технологии проведения инженерно-геодезических работ;

Математика – геометрия, алгебра, определители и системы уравнений, дифференциальное исчисление функции одной переменной, основы теории вероятности и математической статистики, матричное исчисление.

## **3. Содержание рабочей программы (объем дисциплины, типы и виды учебных занятий, учебно-методическое обеспечение самостоятельной работы обучающихся)**

## МИНОБРНАУКИ РОССИИ ФГБОУ ВО «БАШКИРСКИЙ ГОСУДАРСТВЕННЫЙ УНИВЕРСИТЕТ» ГЕОГРАФИЧЕСКИЙ ФАКУЛЬТЕТ

# **СОДЕРЖАНИЕ РАБОЧЕЙ ПРОГРАММЫ**

#### дисциплины «Автоматизация геодезических работ» на 8 семестр

## очная форма обучения

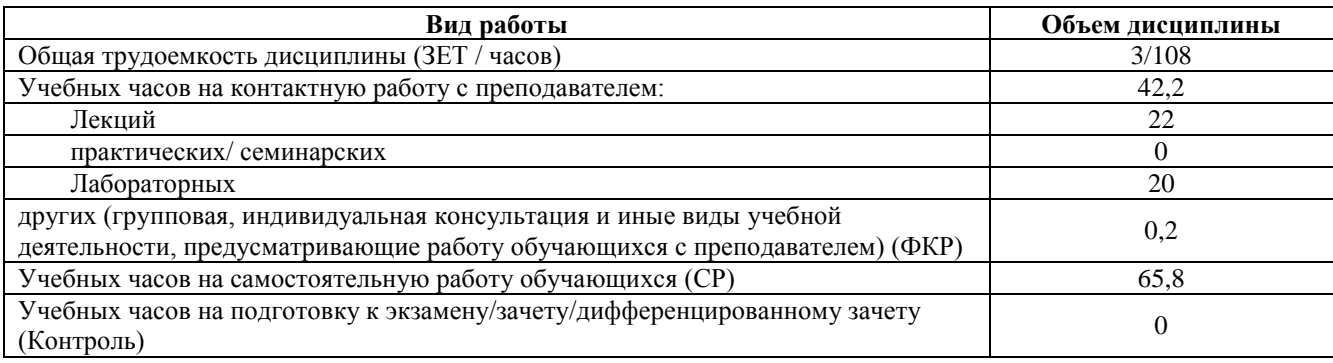

Форма контроля:

Зачет 8 семестр

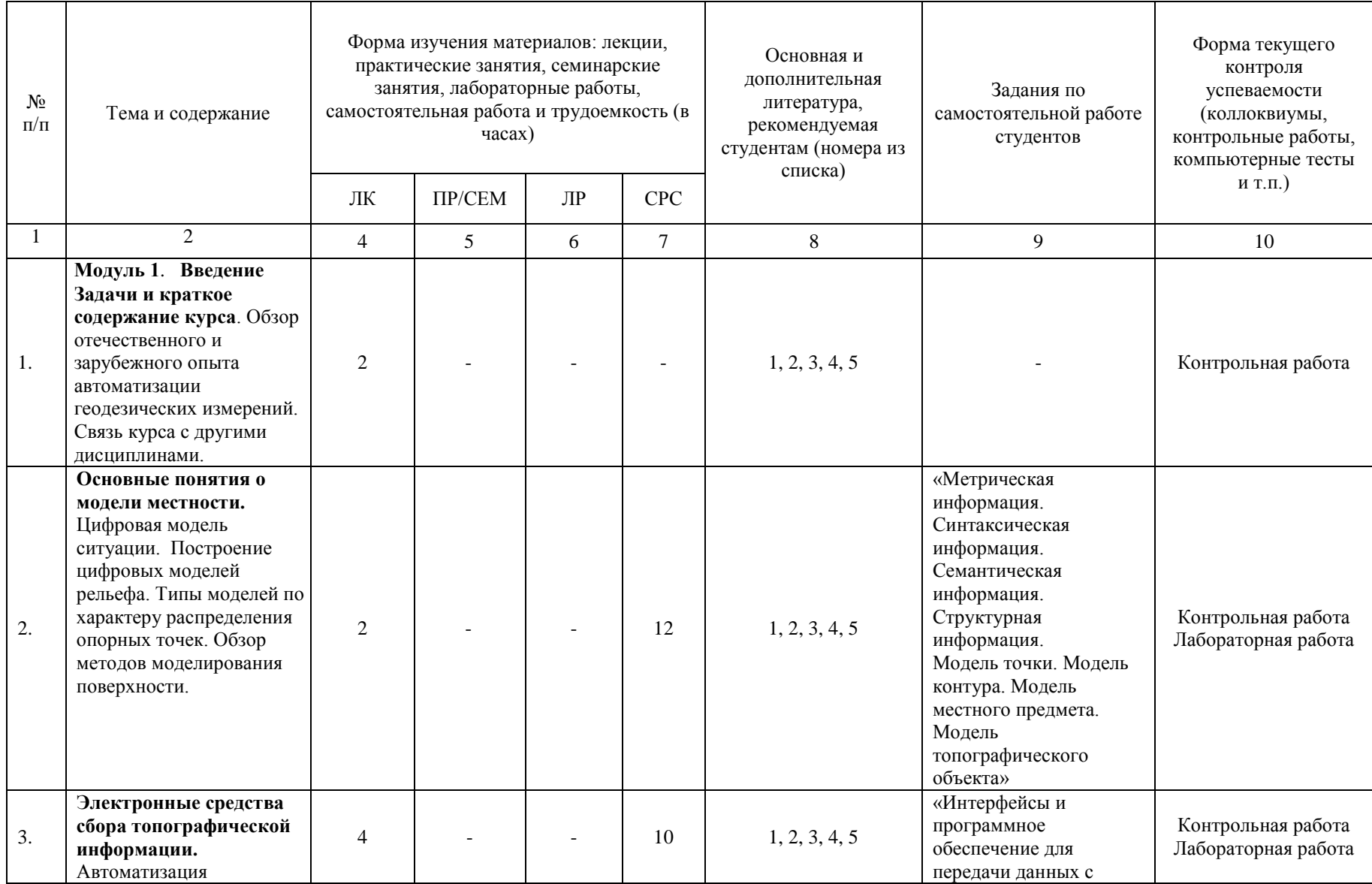

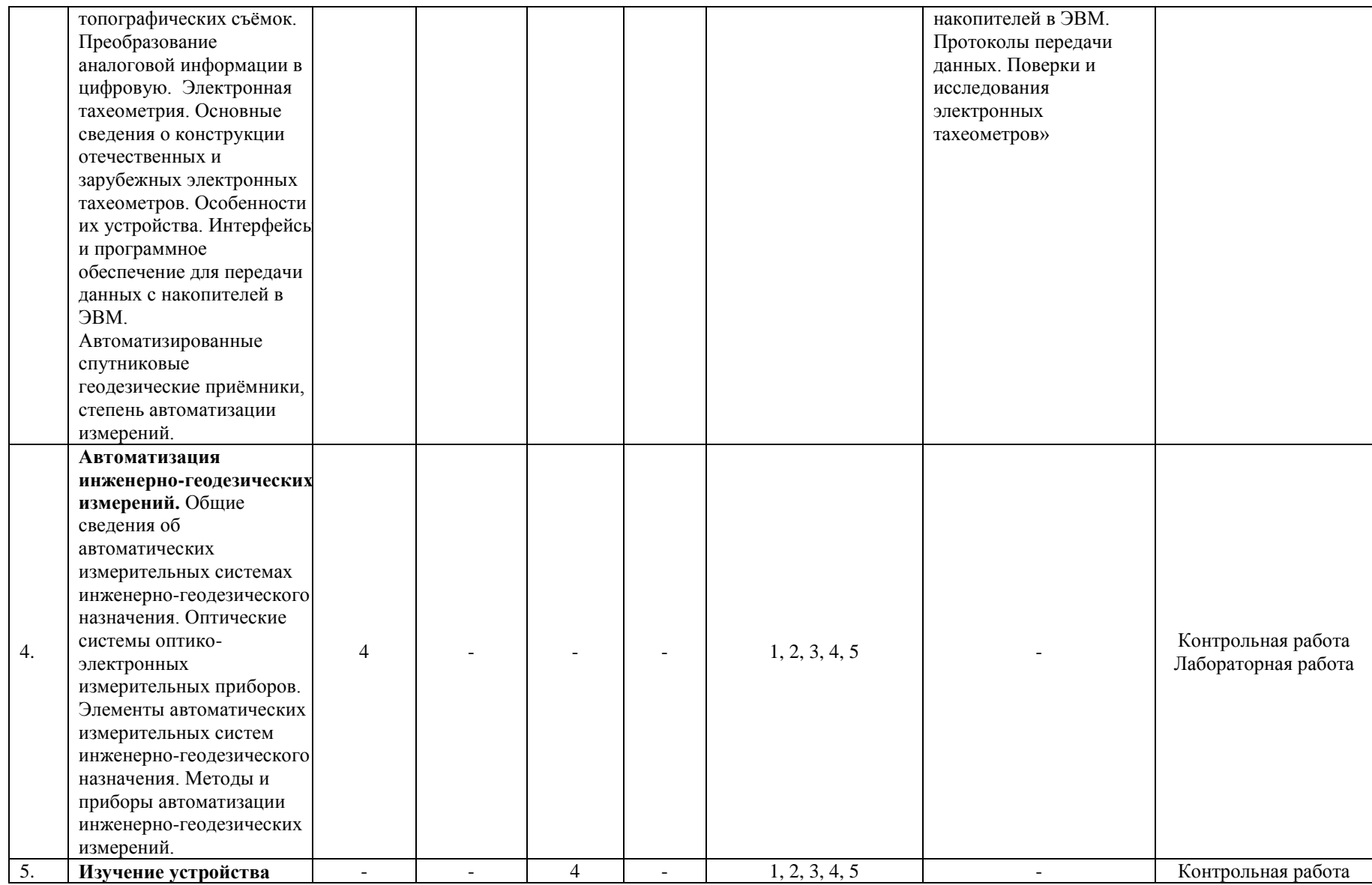

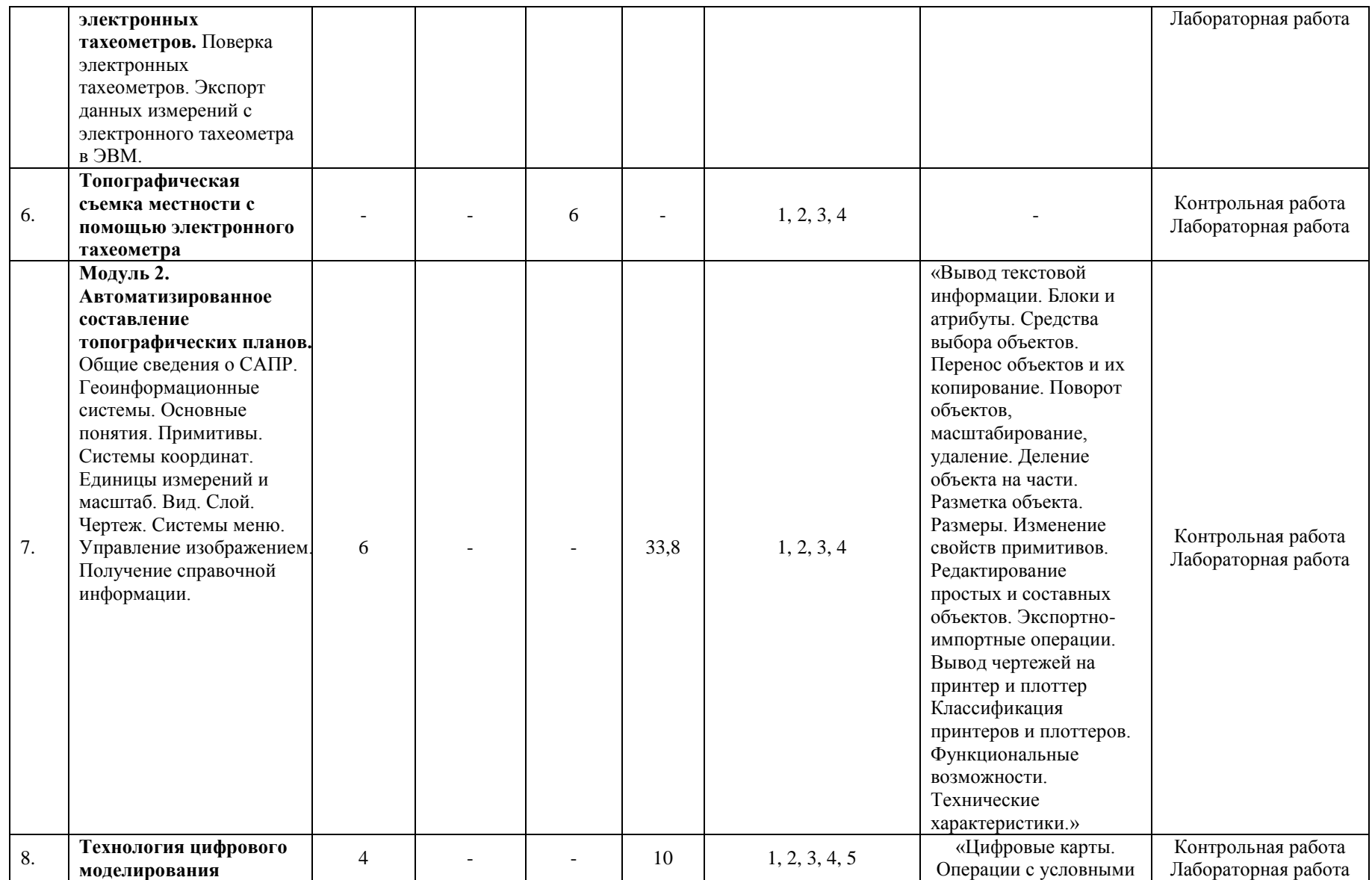

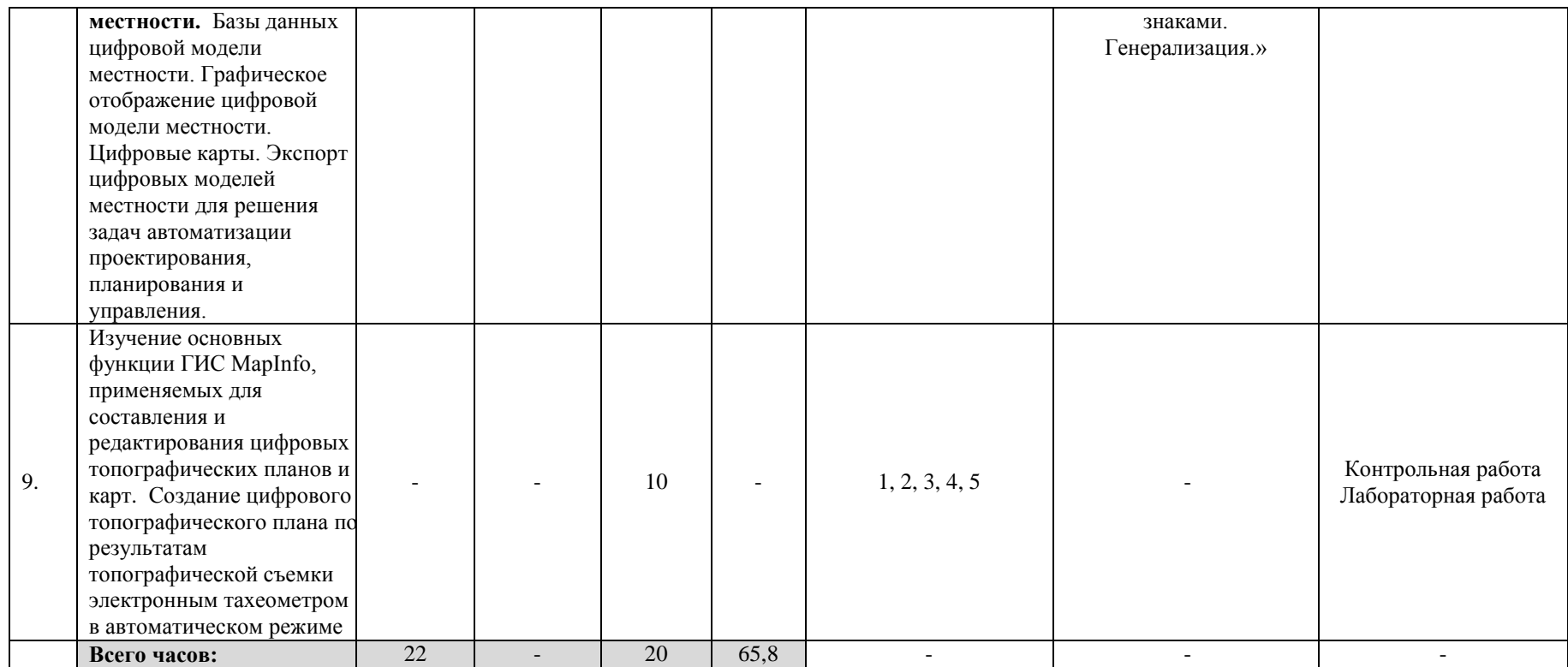

### **4. Фонд оценочных средств по дисциплине**

## **4.1. Перечень компетенций с указанием этапов их формирования в процессе освоения образовательной программы. Описание показателей и критериев оценивания компетенций на различных этапах их формирования, описание шкал оценивания**

Код и формулировка компетенции ПК-10: Способностью использовать инфраструктуры пространственных данных и геопорталы, методы и технологии обработки пространственной информации из различных источников для решения профессиональных задач, умение создавать географические базы и банки данных

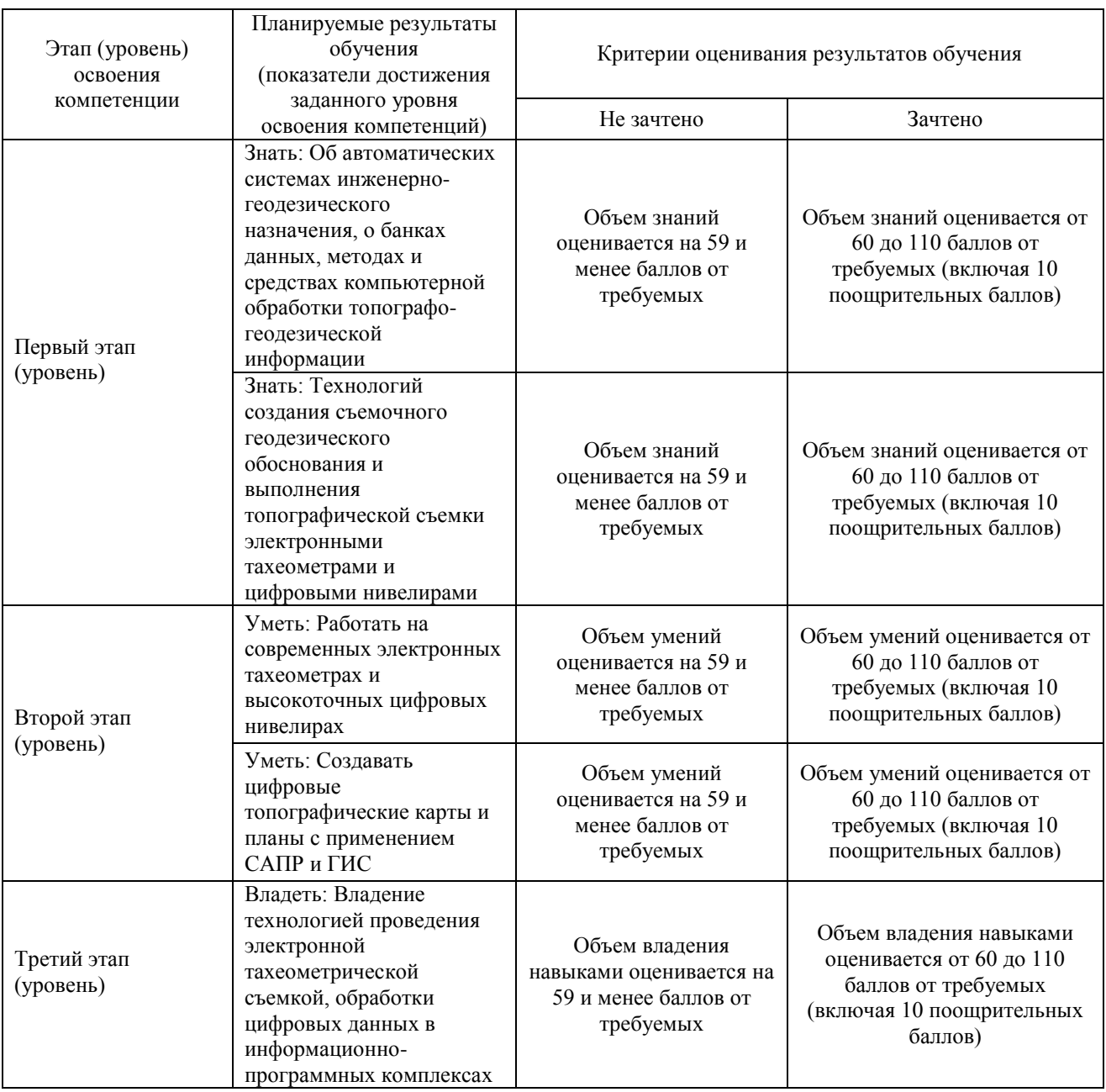

Критериями оценивания являются баллы, которые выставляются преподавателем за виды деятельности (оценочные средства) по итогам изучения модулей (разделов дисциплины), перечисленных в рейтинг-плане дисциплины: текущий контроль – максимум 50 баллов; рубежный контроль – максимум 50 баллов, поощрительные баллы – максимум 10.

Шкалы оценивания зачета:

зачтено – от 60 до 110 рейтинговых баллов (включая 10 поощрительных баллов), не зачтено – от 0 до 59 рейтинговых баллов).

## **4.2. Типовые контрольные задания или иные материалы, необходимые для оценки знаний, умений, навыков и опыта деятельности, характеризующих этапы формирования компетенций в процессе освоения образовательной программы. Методические материалы, определяющие процедуры оценивания знаний, умений, навыков и опыта деятельности, характеризующих этапы формирования компетенций**

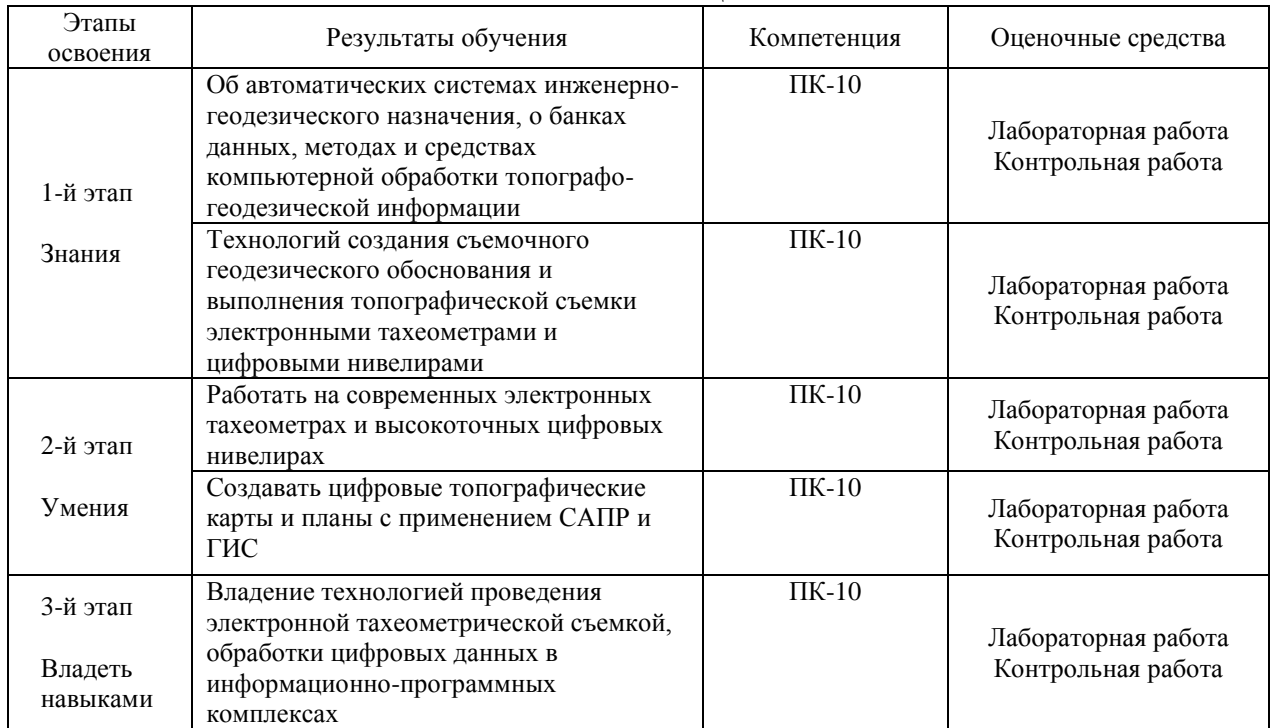

#### **4.3 Рейтинг-план дисциплины**

Автоматизация геодезических работ

направление 05.03.03 Картография и геоинформатика курс 4, семестр 8.

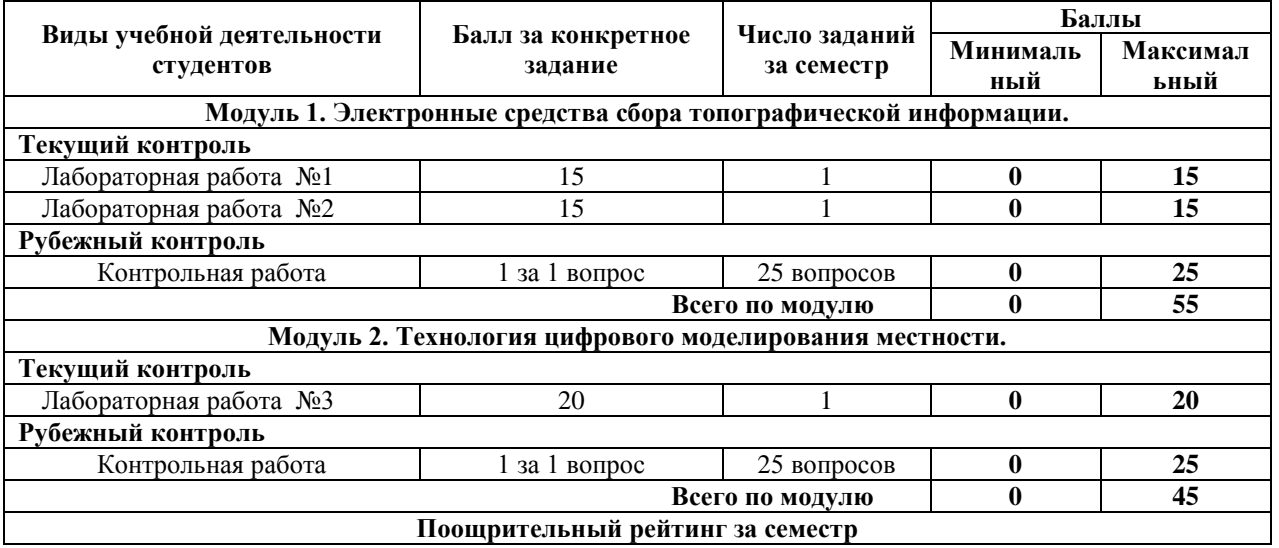

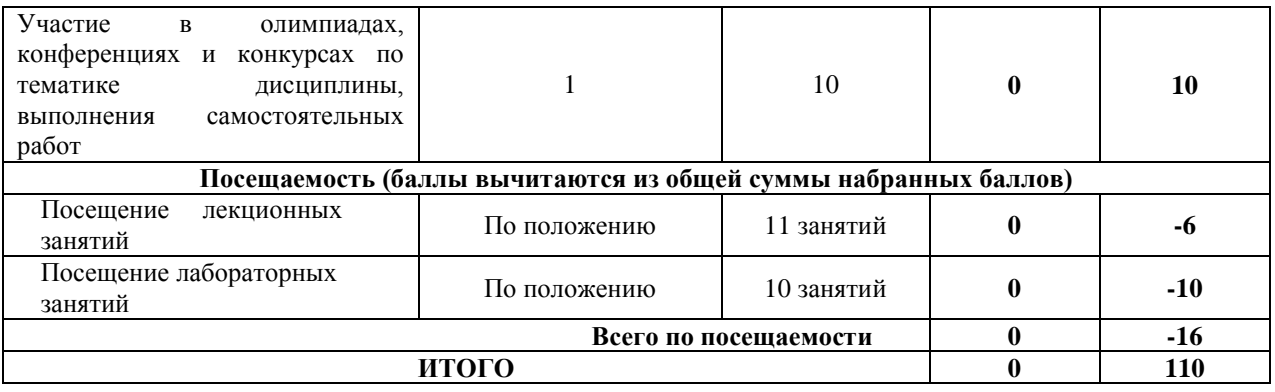

# **Лабораторные работы**

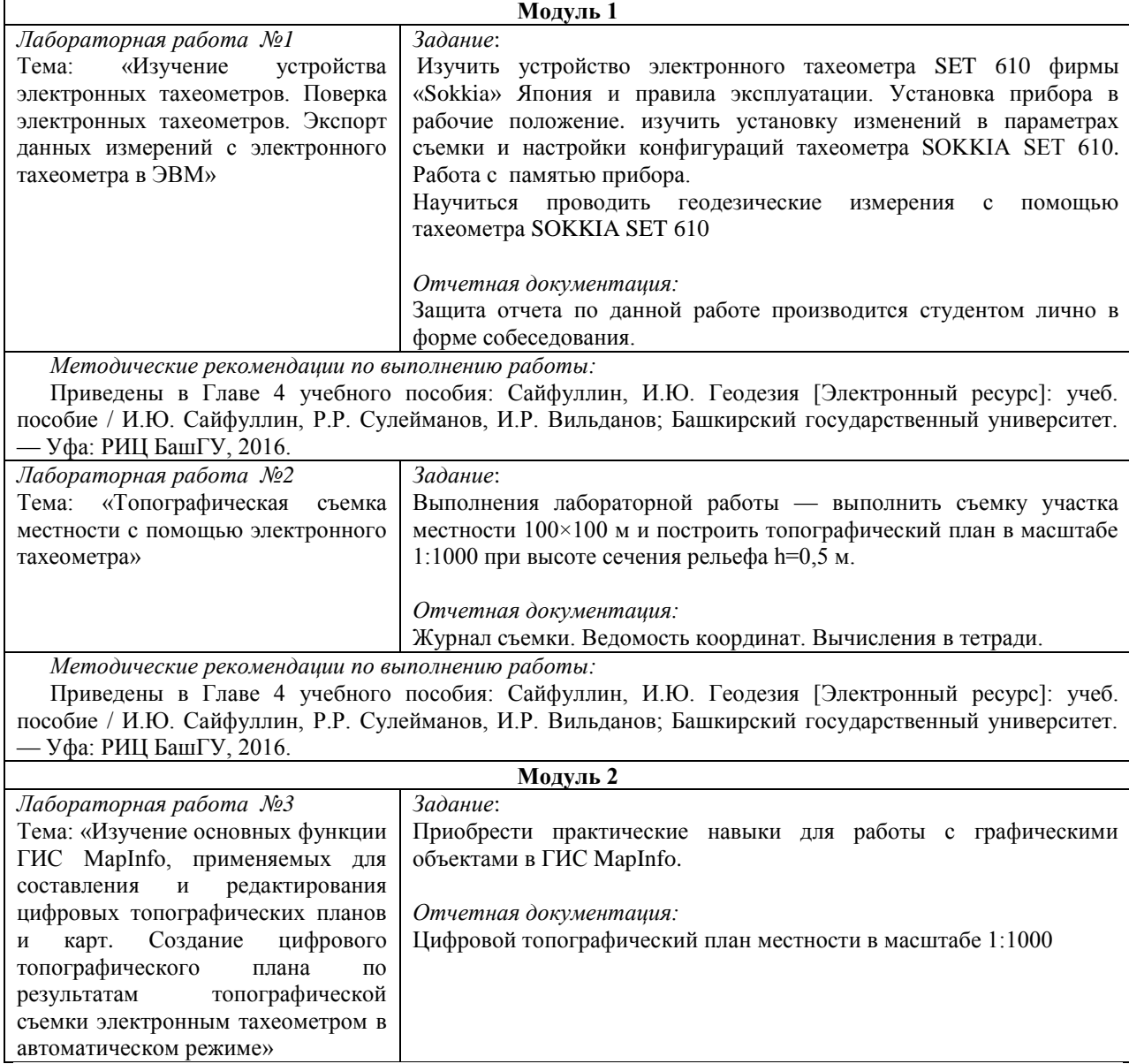

## **Критерии оценки лабораторных работ №1-2 по 1 модулю**

**Критерии оценки** (в баллах) в соответствии рейтинг плану по максимальному и минимальному количеству баллов:

**15 баллов** выставляется студенту, если продемонстрировал умение применять теоретические знания при выполнении практических заданий. Лабораторная работа выполнена полностью без неточностей и ошибок.

**12 баллов** выставляется студенту, если при выполнении лабораторной работы допущены несущественные ошибки.

**8 баллов** выставляется студенту, если при выполнении лабораторной работы заметны пробелы в теоретических знании. Студент не полностью выполнил задание или при решении допущены значительные ошибки.

**6 баллов** выставляется студенту, если при выполнении лабораторной работы студент не полностью выполнил задание.

**3 балла** выставляется студенту, если при выполнении лабораторной работы студент не полностью выполнил задание и при решении допущены грубые ошибки.

#### **Критерии оценки лабораторных работ №3 по 2 модулю**

**Критерии оценки** (в баллах) в соответствии рейтинг плану по максимальному и минимальному количеству баллов:

**20 баллов** выставляется студенту, если продемонстрировал умение применять теоретические знания при выполнении практических заданий. Лабораторная работа выполнена полностью без неточностей и ошибок.

**16 баллов** выставляется студенту, если при выполнении лабораторной работы допущены несущественные ошибки.

**12 баллов** выставляется студенту, если при выполнении лабораторной работы заметны пробелы в теоретических знании. Студент не полностью выполнил задание или при решении допущены значительные ошибки.

**8 баллов** выставляется студенту, если при выполнении лабораторной работы студент не полностью выполнил задание.

**4 балл** выставляется студенту, если при выполнении лабораторной работы студент не полностью выполнил задание и при решении допущены грубые ошибки.

## **Критерии оценки самостоятельных работ по 1 и 2 модулю**

В соответствии с рейтинг-планом, за каждую выполненную самостоятельную работу студенту может выставляться 1 поощрительный балл:

#### **Задания для контрольной работы**

По условиям рейтинг-плана дисциплины, контрольная работа проходит в виде теста. Тестирование проводится в системе централизованного тестирования БашГУ (moodle.bashedu.ru)

#### **Пример варианта контрольной работы:**

Модуль1. (Модуль 2 аналогичен модулю 1.)

1. Тахеометрическая съемка является одним из методов топографической съемки для поучения:

1) географической карты с изображением ситуации местности;

2) генерального плана для получения ситуации местности;

3) строительного генерального плана с изображением ситуации;

4) плана с изображением ситуации и рельефа местности;

5) контурного плана с изображением рельефа местности.

2. Слово «тахеометрия» переводе из греческого означает:

1) длинное измерение;

2) короткое измерение;

- 3) быстрое измерение;
- 4) медленное измерение;
- 5) среднее измерение.
- 3. При тахеометрической съемке:
- 1) одновременно снимают направление, расстояние и высоту;
- 2) снимают только направления линии;
- 3) снимают только расстояния между точками;
- 4) снимают только высоту точки;
- 5) снимают направления течения воды;
- 4. Тахеометричекую съемку производят:
- 1) от любой точки;
- 2) от точек указанных руководителем;
- 3) от пунктов любых опорных и съемочных сетей;
- 4) от имеющихся зданий и сооружений;
- 5) от южного направления магнитной стрелки буссоля.
- 5. В результате тахеометрической съемки получают:
- 1) топографический план местности;
- 2) план и рельеф местности;
- 3) только план рельефа местности;
- 4) систему закрепленных точек на местности;
- 5) закрепление вершин полигона.
- 6. Приборами для тахеометрической съемки служат:
- 1) тахеометры, нивелиры;
- 2) тахеометры, теодолиты;
- 3) тахеометры, эккеры;
- 4) тахеометры, штативы;
- 5) тахеометры, дальномеры
- 7. При тахеометрической съемке для определения превышений применяется метод:
- 1) геометрического нивелирования;
- 2) физического нивелирования;
- 3) тригонометрического нивелирования;
- 4) автоматического нивелирования;
- 5) гидростатического нивелирования.

## **Критерии оценивания контрольной работы:**

Каждый вопрос оценивается в 1 балл. Тест состоит из 25 вопросов.

Студенту выставляется от 0 до 25 баллов за контрольную работу, в зависимости от правильности ответа на вопросы.

## **5. Учебно-методическое и информационное обеспечение дисциплины 5.1. Перечень основной и дополнительной учебной литературы, необходимой для освоения дисциплины**

#### Основная литература

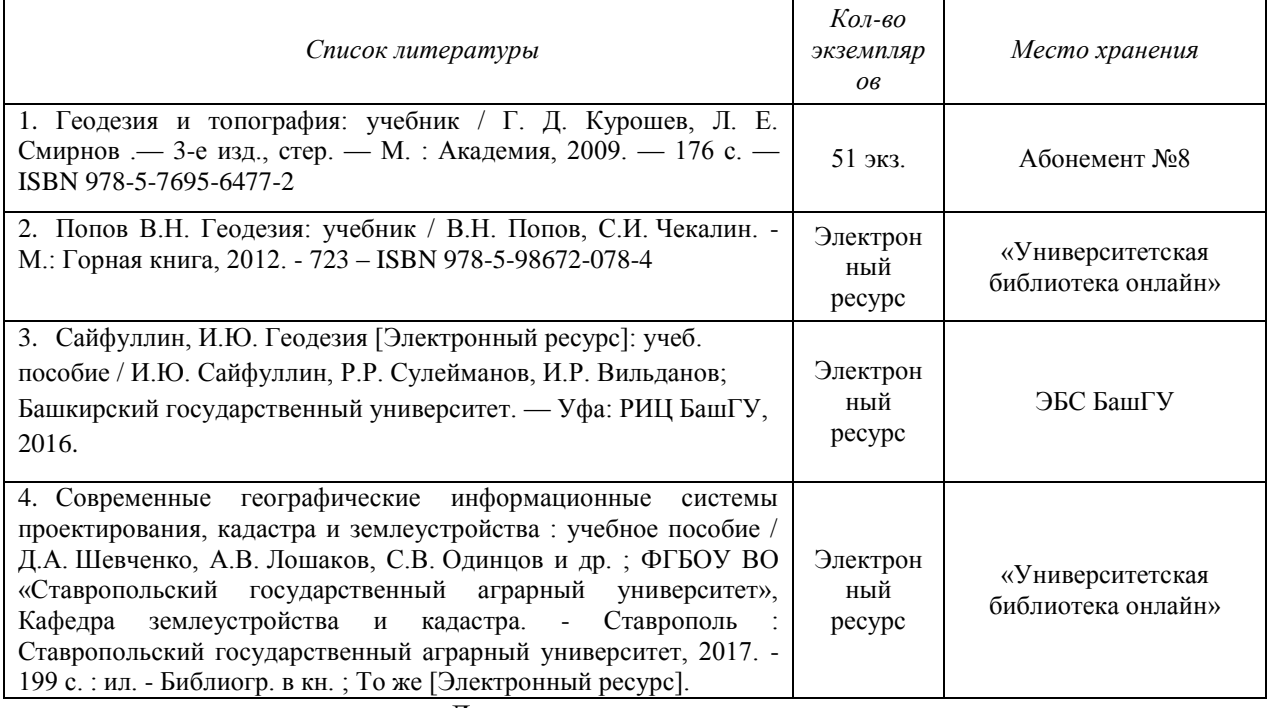

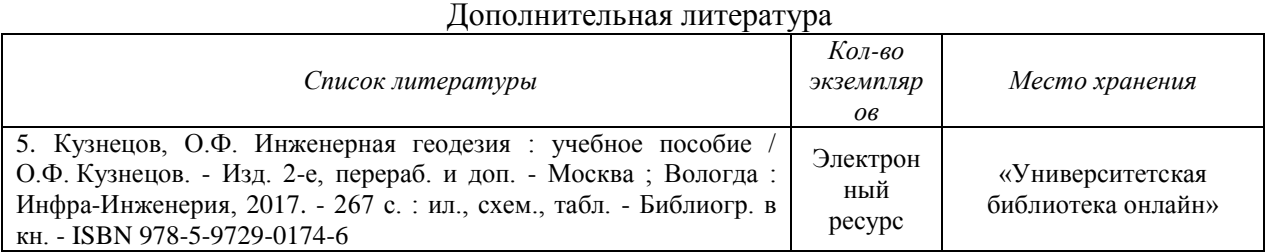

## **5.2. Перечень ресурсов информационно-телекоммуникационной сети «Интернет» и программного обеспечения, необходимых для освоения дисциплины**

1. Электронная библиотечная система «ЭБ БашГУ» - [https://elib.bashedu.ru//](https://elib.bashedu.ru/)

2. Электронная библиотечная система издательства «Лань» - <https://e.lanbook.com/>

3. Электронная библиотечная система «Университетская библиотека онлайн» <https://biblioclub.ru/>

4. Научная электронная библиотека - elibrary.ru (доступ к электронным научным журналам) - [https://elibrary.ru/projects/subscription/rus\\_titles\\_open.asp](https://elibrary.ru/projects/subscription/rus_titles_open.asp)

- 5. Электронный каталог Библиотеки БашГУ <http://www.bashlib.ru/catalogi/>
- 6. Электронная библиотека диссертаций РГБ <http://diss.rsl.ru/>

7. Государственная публичная научно-техническая библиотека России. База данных международных индексов научного цитирования SCOPUS - [http://www.gpntb.ru.](http://www.gpntb.ru/)

8. Государственная публичная научно-техническая библиотека России. База данных международных индексов научного цитирования Web of Science [http://www.gpntb.ru](http://www.gpntb.ru/)

Программное обеспечение:

1. Windows 8 Russian. Windows Professional 8 Russian Upgrade. Договор №104 от 17.06.2013 г. Лицензии бессрочные.

2. Microsoft Office Standard 2013 Russian. Договор №114 от 12.11.2014 г. Лицензии бессрочные.

## **6. Материально-техническая база, необходимая для осуществления образовательного процесса по дисциплине**

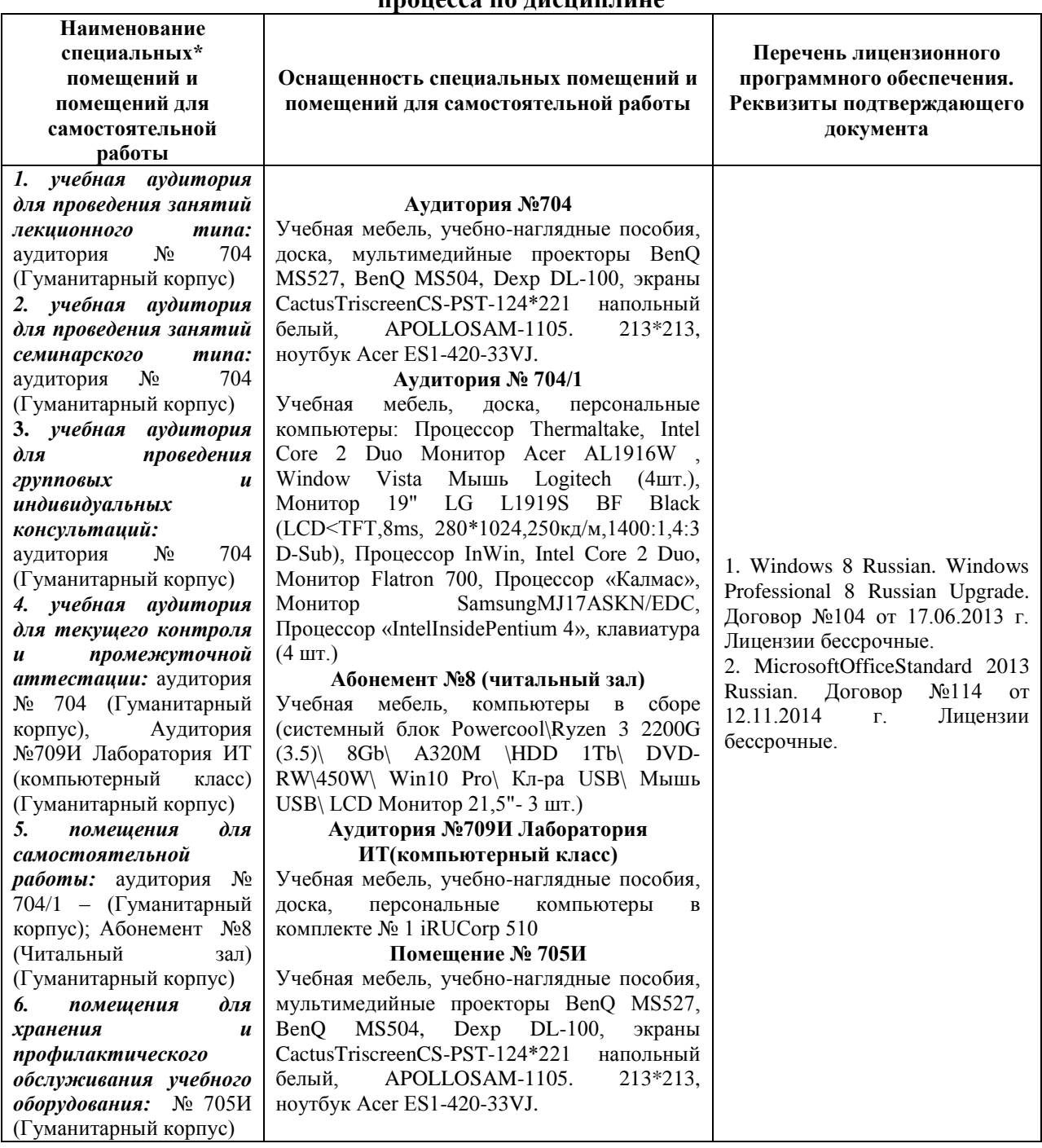